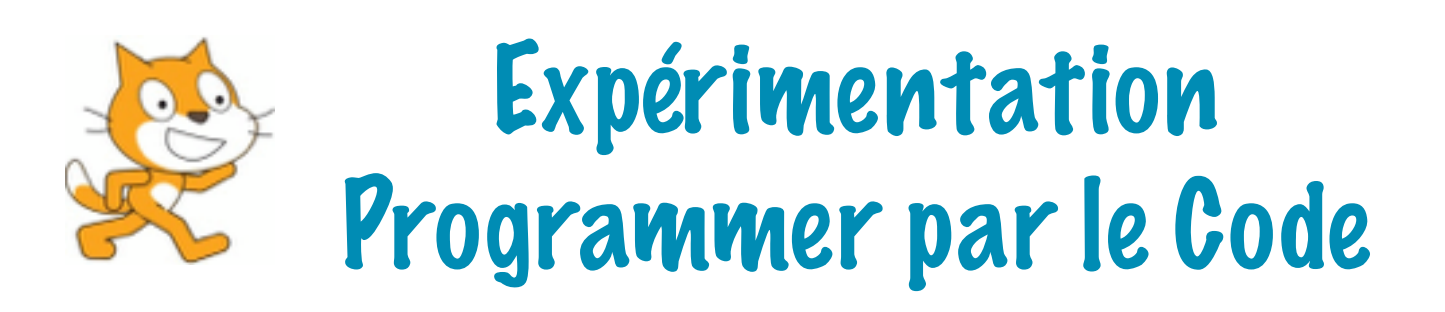

## **À l'aide des outils**

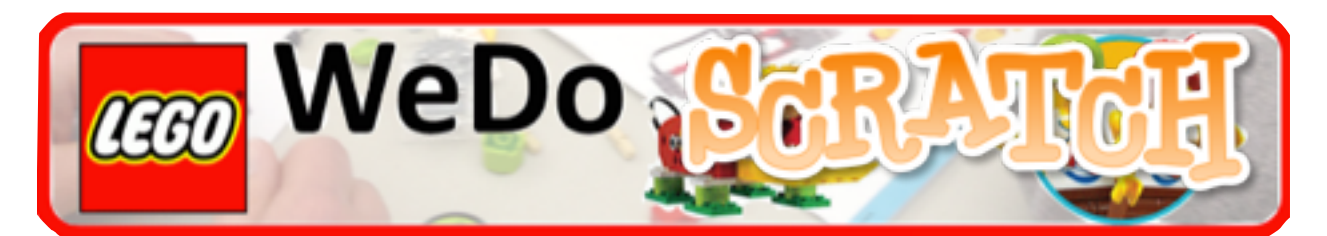

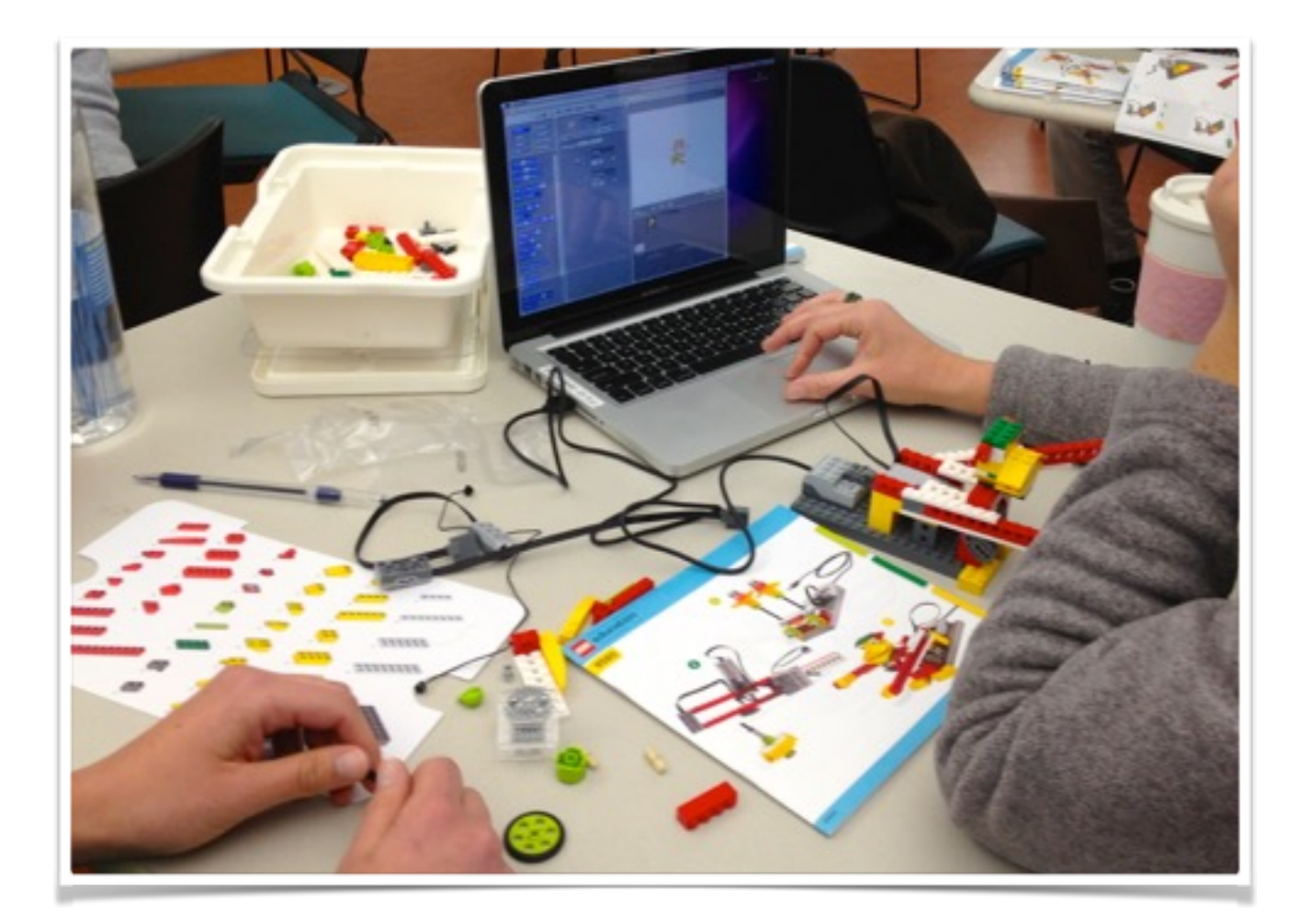

# Mai 2015

### **Présentation**

L'expérimentation consistait à proposer une phase de découverte de la programmation de robots sur une seule séance auprès de différents publics d'élèves (urbain, péri-urbain, rural) et d'enseignants (expert, initié, débutant dans les usages du numérique) afin de recueillir des pistes de travail dans ce domaine novateur.

Elle s'est déroulée du 19 au 29 mai dans 5 écoles de la circonscription de Sablé/ Sarthe (Souvigné/Sarthe, Voivres, Courtillers, Sablé Gambetta, Chemiré le Gaudin) et une école de la circonscription de Le Mans Ouest (Ardriers). Cela représente 14 classes et près de 300 élèves du CP au CM2.

Elle a été coordonnée par le formateur TICE de la Circonscription de Sablé/Sarthe et accompagnée par les différents formateurs TICE des circonscriptions de la Sarthe ainsi que par le Conseiller Pédagogique au Numérique de la Sarthe.

Les écoles ont été choisies selon plusieurs critères :

- présence d'un(e) enseignant(e) engagé(e) dans une démarche active du numérique.

- présence d'un(e) enseignant(e) novice.
- parc informatique suffisant.
- intérêt pour le projet.
- localisation géographique.

Le matériel composé de 15 boîtes Lego Wedo a été prêté gracieusement par Maine Sciences pour la durée du projet.

Le logiciel Scratch 1.4 est disponible légalement au téléchargement et gratuitement.

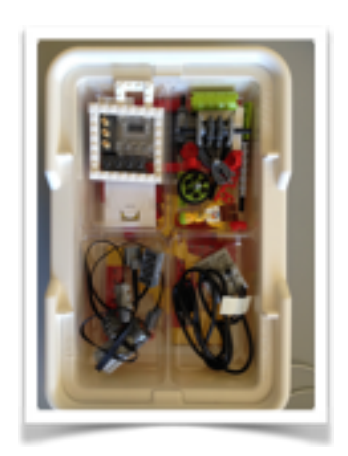

### **Déroulement**

Chaque école a installé en amont le logiciel de programmation Scratch 1.4 sur les différents postes informatiques. La majorité des élèves n'a reçu aucune préparation spécifique sur le codage. Seules les classes de CM1/CM2 de Chemiré le Gaudin et la classe de CM2 des Ardriers ont déjà eu une pratique de codage [\(studio.code.org\)](http://studio.code.org).

Sur les 14 enseignants, 6 enseignants ont des pratiques importantes et quotidiennes du numérique en classe, les 8 autres ont des pratiques ponctuelles ou rares.

Les ateliers ont duré en moyenne entre 50 et 75 minutes. Cinq ateliers ont été encadrés par leur enseignant seul, les neuf autres l'ont été par l'enseignant accompagné de deux à quatre formateurs Tice.

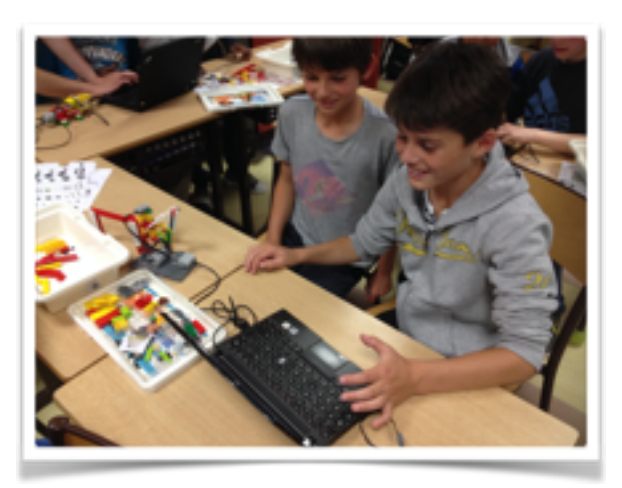

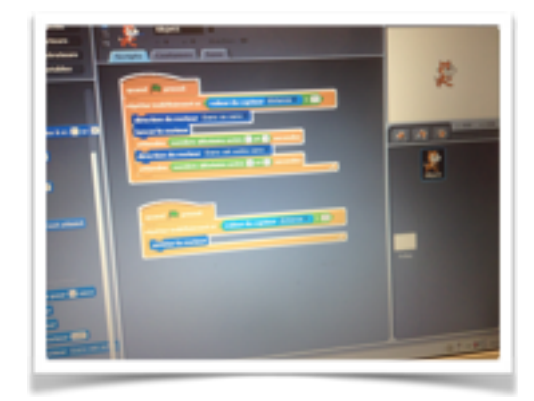

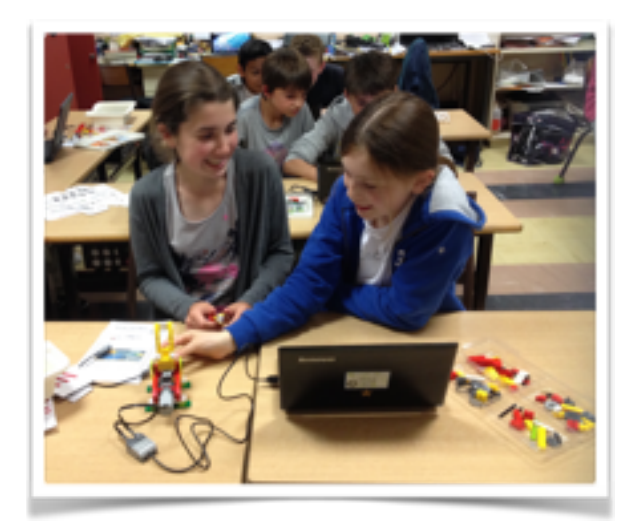

Après une rapide présentation de l'atelier, chaque binôme d'élèves a choisi un robot à constuire parmi sept. Ils avaient à leur disposition une boîte de Lego Wedo et un ordinateur (portable ou fixe). Après la phase de construction, chaque groupe a réalisé une programmation de son robot sous scratch à l'aide de fiches préparées par le coordinateur du projet et présentant un programme de base de fonctionnement.

### **Bilan**

Le premier constat est que cette expérimentation a fait l'unanimité aussi bien du côté des élèves que des enseignants (experts ou non). Avec un minimum de formation en amont (30 min à 1h), chaque enseignant non accompagné a pu mettre en place l'atelier sans être en difficulté par rapport à la maîtrise de la programmation.

Les notices de montage consultables sur le site LEGO, ont servi lors de la phase d'assemblage. Certains élèves non habitués aux LEGO ont eu quelques problèmes avec la représentation en perspective des notices. Les enseignants ont trouvé cette phase très riche (lecture d'une fiche technique, coopération…).

Les fiches de programmation ont permis aux élèves de partir avec un programme de base pour faire fonctionner leur robot. Ils sont assez rapidement entrés dans la logique du logiciel qui est relativement intuitif une fois la découverte faite. Les élèves les plus aguéris ont rapidement dépassé ces programmations de base pour faire évoluer leur robot (changement des variables de temps, de fréquence, insertion de capteurs de distance, création et insertion de sons). Certains groupes ont mis leurs robots en interaction tout en continuant à faire évoluer leur programmation.

### **Les points positifs :**

- motivation et implication des élèves
- temps d'action des élèves
- rigueur nécessaire dans la réalisation (construction et programmation)
- richesse des productions
- agir physiquement sur des objets animés informatiquement
- logiciel relativement intuitif

#### **Les points négatifs :**

- le temps de rangement des boîtes
- difficulté à trouver certaines pièces par les élèves

- l'angoisse de la « pièce perdue » (au final : 2 pièces perdues lors de l'expérimentation).

- coût des boîtes Lego Wedo

#### **Les points à améliorer :**

- Faire évoluer les fiches de programmation des robots afin de les rendre plus progressives en proposant des défis évolutifs afin de permettre aux élèves mettre en jeu un vrai travail de recherche approfondi et progressif.

- la classification des pièces dans les boîtes LEGO

### **Prolongement**

Le potentiel de créativité offert à la fois par le matériau Lego et par le logiciel scratch est très intéressant. Certains enseignants souhaitent déjà s'engager dans un défi robotique autour de ces outils pour l'an prochain.

L'évolution du socle commun\* nous invite à réfléchir à la formation des enseignants, à la mise en place d'actions permettant aux écoles d'engager des pistes de travail autour des langages informatiques. L'utilisation de ce type d'outils autour de projets devrait permettre d'apporter des premières réponses.

\* *Socle Commun (2015)* 

*Domaine 1 : les langages pour penser et communiquer --> Objectifs de connaissances et de compétences pour la maîtrise du socle commun --> Comprendre, s'exprimer en utilisant les langages mathématiques, scientifiques et informatiques.*

*"Il sait que des langages informatiques sont utilisés pour programmer des outils numériques et réaliser des traitements automatiques de données. Il connaît les principes de base de l'algorithmique et de la conception des programmes informatiques. Il les met en œuvre pour créer des applications simples. »*

**Ressources :** Diaporama présenté aux élèves : [http://prezi.com/vbiikbltbgtl/?utm\\_campaign=share&utm\\_medium=copy](http://prezi.com/vbiikbltbgtl/?utm_campaign=share&utm_medium=copy)

Logiciel : <https://scratch.mit.edu>

Fiches de construction :

[https://education.lego.com/fr-fr/lesi/support/product-support/wedo/wedo-base](https://education.lego.com/fr-fr/lesi/support/product-support/wedo/wedo-base-set-9580/building-instructions)set-9580/building-instructions

Autre ressource : <http://squeaki.recitmst.qc.ca/WedoScratch>

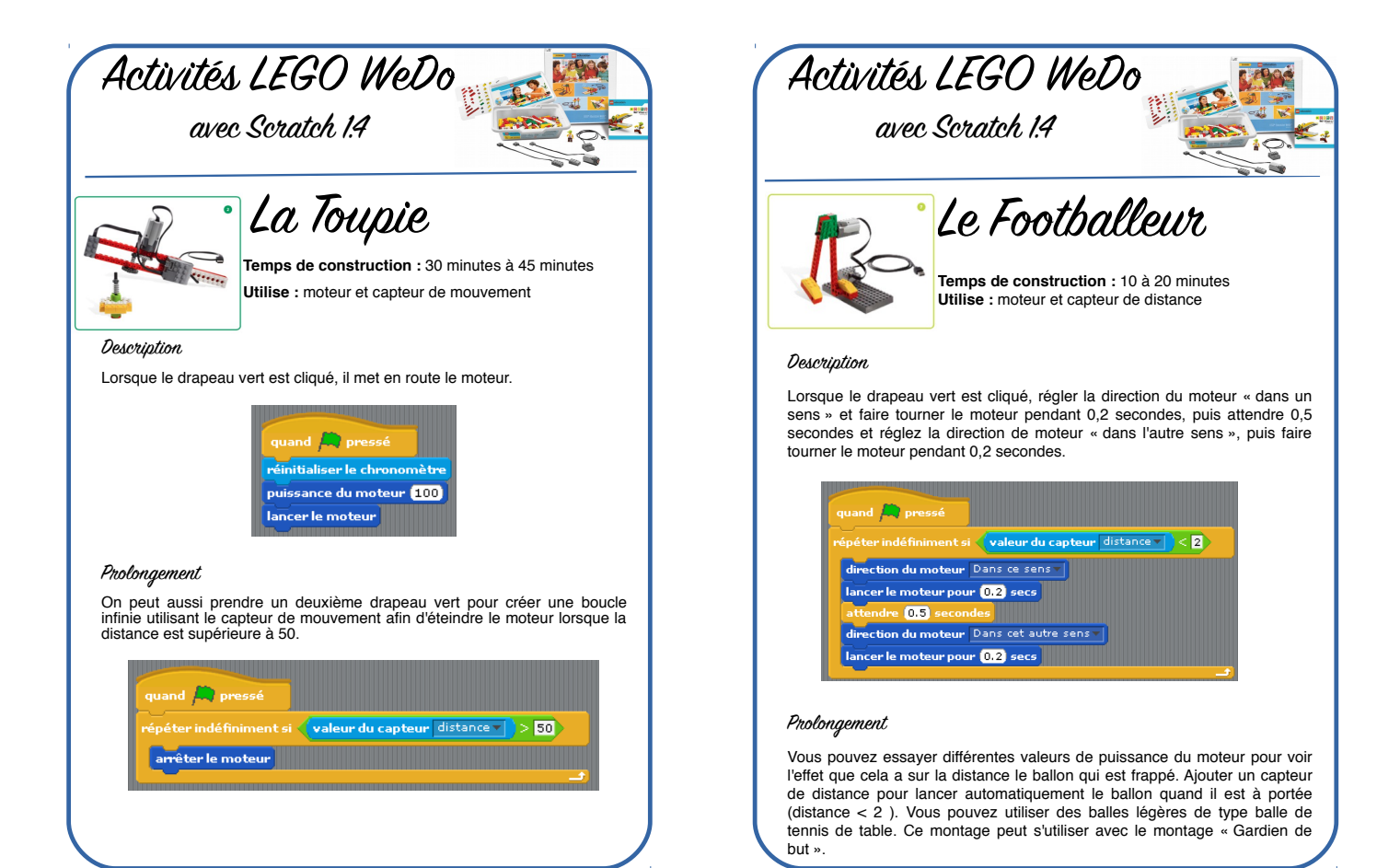

Activités LEGO WeDo avec Scratch 1.4 Le Gardien de but **Temps de construction** : 45 minutes à 1 heure **Utilise :** moteur Description Lorsque le drapeau vert est cliqué, cela démarre une boucle infinie. Le moteur fonctionne dans un sens et après une pause aléatoire, il change de sens. Lorsque la touche espace est enfoncée, cela arrête tous les scripts. Cette programmation peut s'utiliser en parallèle du montage « Le Footballeur ». Dans ce sens v tion du moteur  $0$ et $0$ du moteur. Dans cet autre sens atoire entre  $\blacksquare$  et  $\blacksquare$ 

Formateur Tice Circonscription Sablé / Sarthe

Activités LEGO WeDo avec Scratch 1.4 L'Alligator **Temps de construction :** 45 minutes à 1 heure **Utilise :** moteur et capteur de mouvement Description Le programme permet au crocodile de fermer les mâchoires en faisant fonctionner le moteur dans un sens puis dans l'autre. valeur du capteur distance v  $\geq$  30  $\,$ er le moteur pour 10.5 secs rection du moteur. Dans cet autre sens  $<sup>65</sup>$  secs</sup> r le moteur p

Formateur Tice The Circonscription Sablé / Sarthe

#### Prolongement

Vous pouvez faire varier le temps de fermeture des mâchoires, ajouter un son de mastication entre les deux mouvements de mâchoires. Vous pouvez déclencher ce script en utilisant le capteur de distance ( < 30 ) ou lorsque le drapeau vert est cliqué.

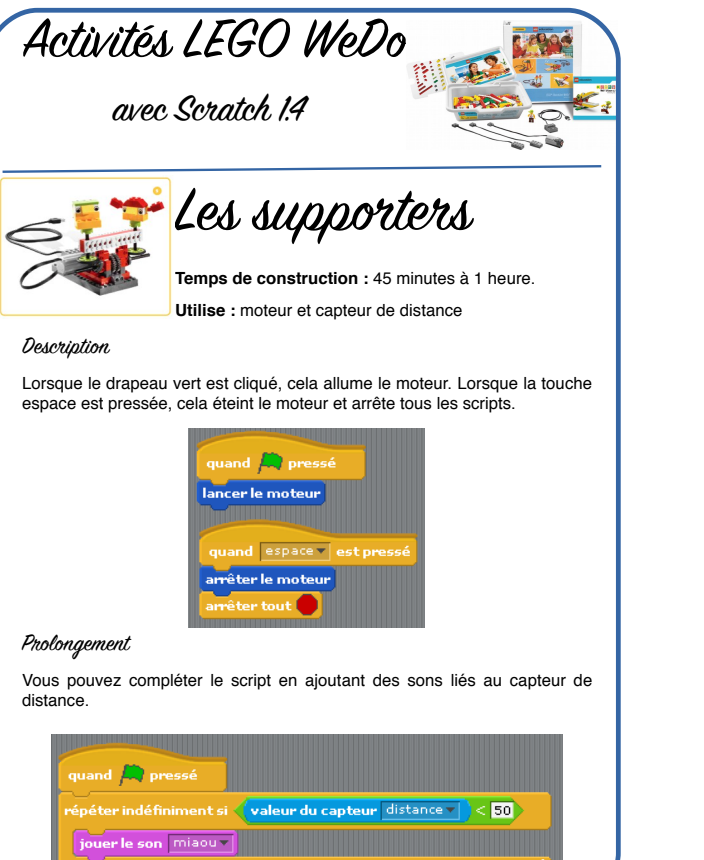

Formateur Tice Circonscription Sablé / Sarthe

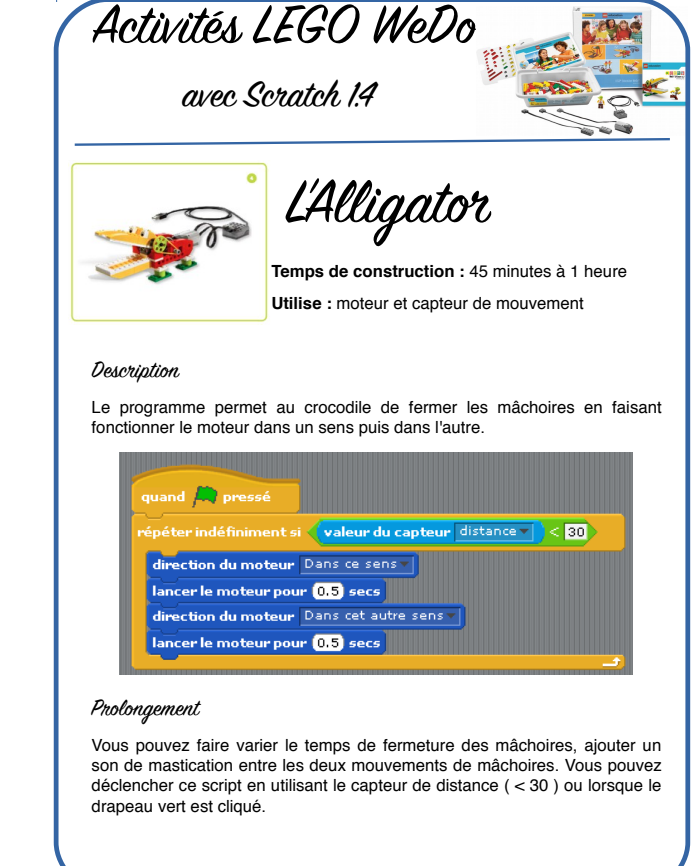

Formateur Tice Circonscription Sablé / Sarthe

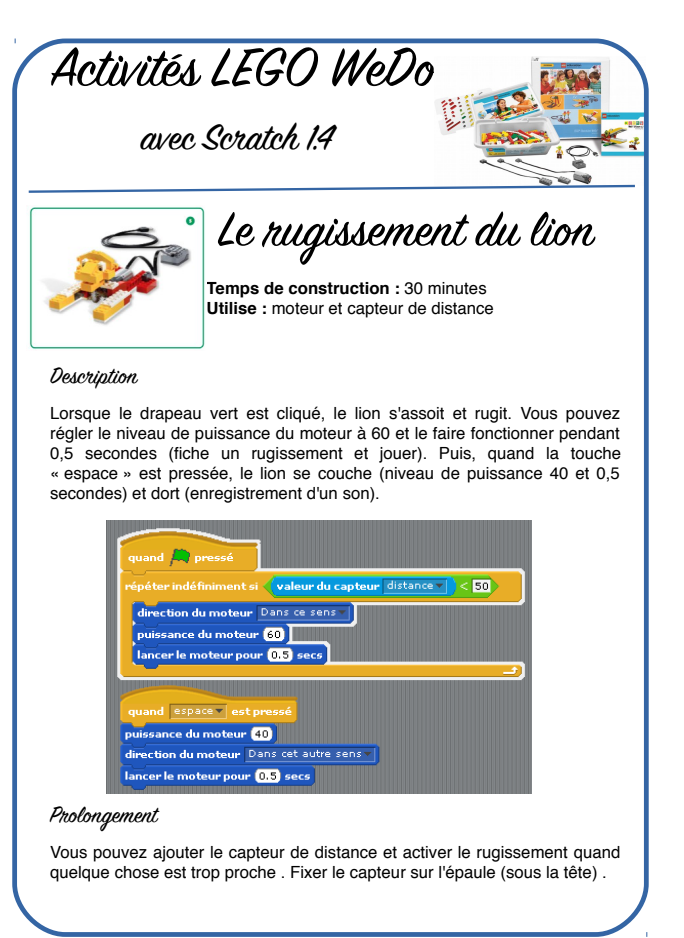

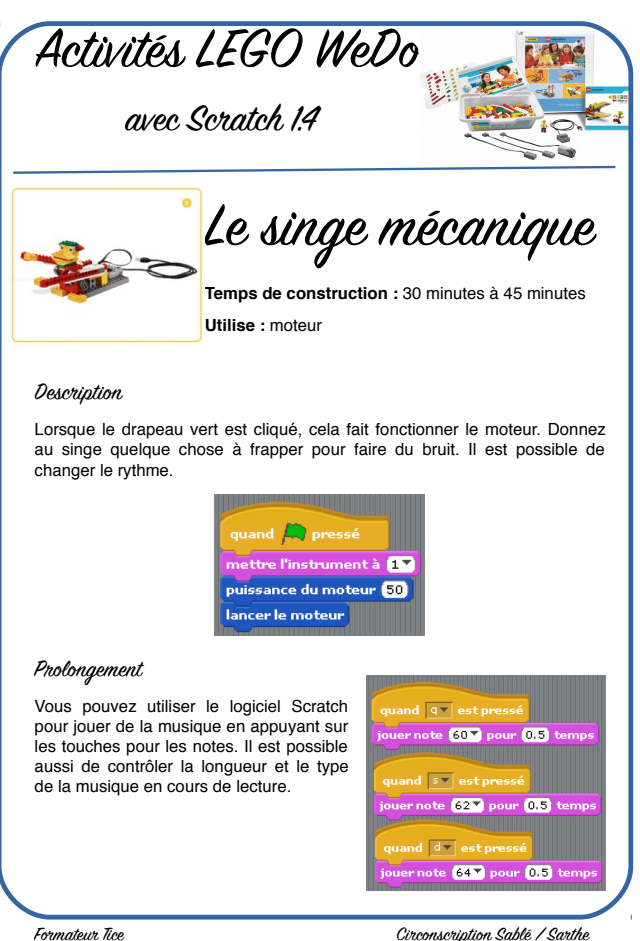